## **Standard Account Invoicing**

## **Ensure SAP Business Network Registration**

Before transacting on the SAP Business Network, you must ensure you are registered on the network. The following process is used to register supplier on the network:

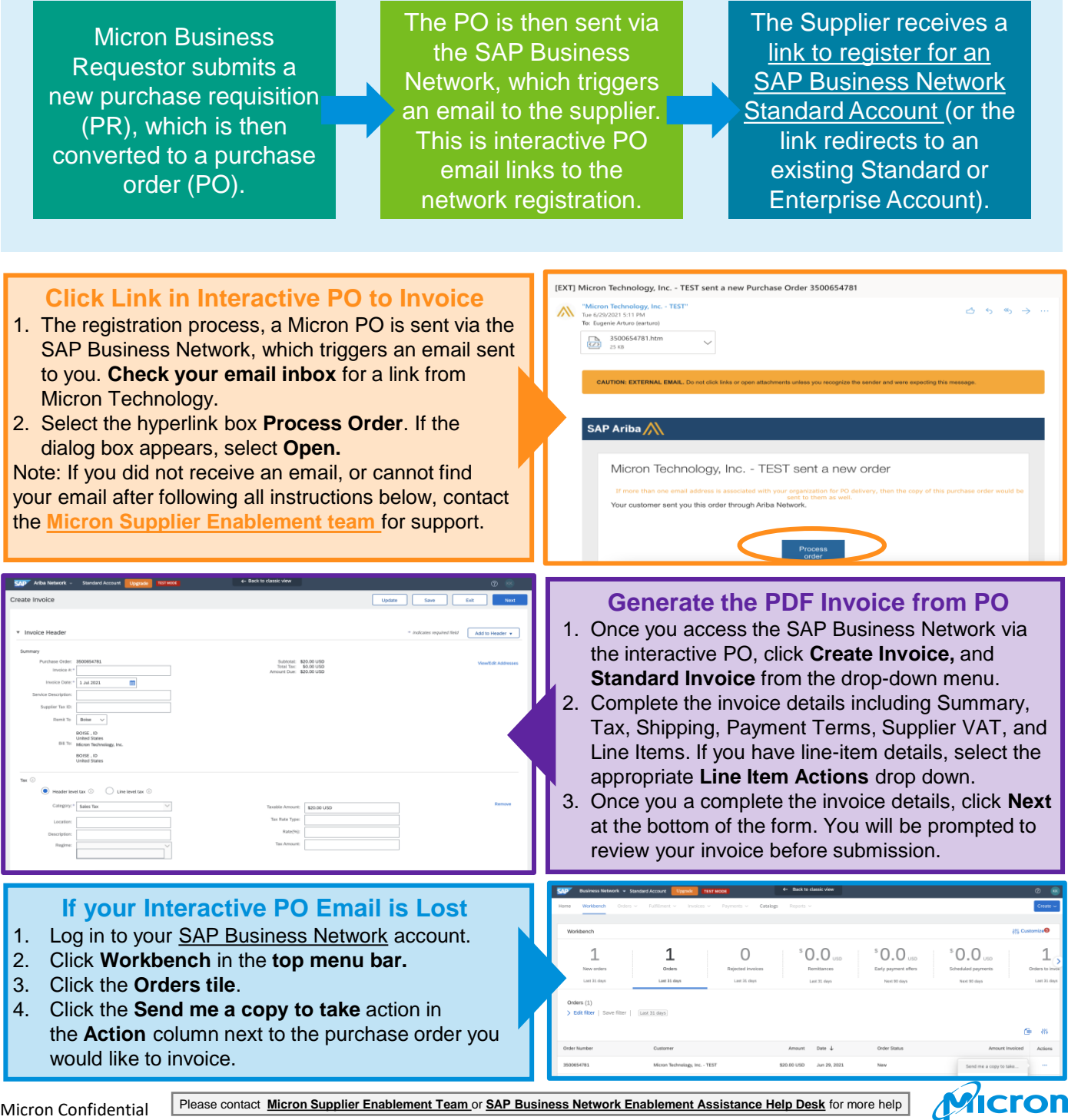